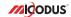

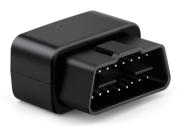

# MV33 User Manual V1.0

Learn how to set up your new MiCODUS Tracker

# 1. Main Features

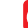

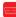

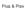

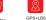

Model

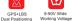

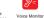

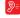

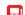

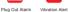

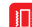

Gen-fence

MV33

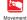

Alarm

# 2.Specifications

| 1110001                        |                                                                                                    |
|--------------------------------|----------------------------------------------------------------------------------------------------|
| Weight                         | 69g                                                                                                    |
| Dimensions                     | 45mm(L) * 25mm(W) * 38mm(H)                                                                                                    |
| Backup Battery<br>Working Time | 1-2 hours                                                                                                    |
| Working Voltage                | DC 9-40V                                                                                                    |
| Working Current                | <30 mA                                                                                                    |
| Sleep Current                  | <15 uA                                                                                                    |
| Battery Capacity               | 3.7V 80mAh Lion Polymer battery                                                                                                    |
| Working Temperature            | -20 ℃ - 70 ℃                                                                                                    |
| Working Humidity               | 10%-85%RH non-condensing                                                                                                    |
| Working Frequency              | 2G GSM: 850/900/1800/1900MHz                                                                                                    |
| SIM Card                       | Nano SIM Card                                                                                                    |
| Cellular Antenna               | Built-in                                                                                                    |
| Positioning Type               | GSM/GPRS                                                                                                    |
| GPS Antenna                    | Built-in                                                                                                    |
| Cold Start                     | ≤32 Seconds                                                                                                    |
| Hot Start                      | ≤1 Second                                                                                                    |
| Tracking sensitivity           | -162 dBm                                                                                                    |
| GPS Channels                   | 64                                                                                                    |
| Position Accuracy              | 5-10m                                                                                                    |
|                                | Dimensions Backup Battery Working Time Working Current Sleep Current Sleep Current Battery Capacity Working Humidity Working Humidity Working Frequency SIM Card Cellular Antenna Positioning Type GPS Antenna Cold Start Hot Start Tracking sensitivity GPS Channels |

# 4. Activate Device

Install the SIM card via the correct direction as below:

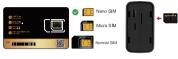

| LED             | Event                                        | State                |
|-----------------|----------------------------------------------|----------------------|
|                 | Charging                                     | Solid                |
| POWER LED (RED) | Charger has not been inserted                | Dark                 |
| GSM LED (GREEN) | Searching for network                        | Solid                |
| GOW LED (GREEN) | Network has been registered                  | Flash every 1 second |
|                 | GPS is in fixing                             | Solid                |
| GPS LED (Blue)  | GPS has fixed                                | Flash every 1 second |
|                 | Device is working but stopped more than 5min |                      |
| ALL LED         | Device has not been turn on                  | ALL LED TURN OFF     |
|                 | Device ran out of battery                    |                      |

Please get the exact correct APN name from local SIM card provider. Take the tracker to a good signal place for operation and configure the APN for it as below:

| SMS Command<br>Format                 | Reply           | Example             | Note                                                                                                    |  |
|---------------------------------------|-----------------|---------------------|----------------------------------------------------------------------------------------------------|--|
| apn123456+space+<br>apn name          | apn ok          | apn123456 cmnet     | Please get the exact correct APN name from<br>local SIM card provider."cmnet" is just an<br>example of APN name. |  |
| apnuser123456+<br>space+apnuser       | apnuser ok      | apnuser123456 cmnet | If the SIM card operator doesn't have APN user                                                                   |  |
| apnpasswd123456+<br>space+apnpassword | apnpasswd<br>ok | apnpasswd123456 123 | name,then please ignore this configuration                                                                       |  |

Note: The APN information is very important, it must 100% correct to match with the sim card of the tracker, if you configured wrong APN, the tracker also will reply "SET APN ok" but it will can't get online!

# 5. Activate Device

GPS Main Unit **Function Cable** User Guide Genuine Packing Box

# 6. Applications

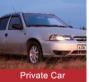

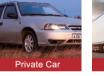

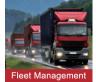

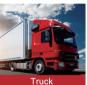

x 1

x 1

x 1

x 1

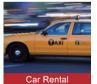

# 7. Functions Explanation

Please follow with the guick user guide carefully!

### a Voice Monitor

- \* Set admin number by this sms command: admin123456+space+mobile number with country code
- \* Switch the tracker to voice monitor mode by this sms command: monitor123456
- \* Dial the sim number of the tracker from the admin number, then the tracker will pick up the call automatically and you will can remote monitor the voice around it

## For example:

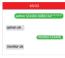

### h Vibration Alert:

This vibration alert function just work under stationary status. How to use this function:

- \* Set admin number by this sms command: admin123456+space+mobile number with country code
- \* Enable the device to enter into arm mode by this sms command: 111
- \* Conifgure the alarm ways by this sms command: vihalm123456

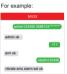

- \* Keep the device under stationary status more than 5min to let it enter into sleep arm mode:
- \* Vibrate the device then the tracker will send the vibration alarm messages

# 8. Installation Recomendation

# Where is the OBD interface? Most of the car's OBD interface is located in A and B, A small part of the car will be in C,D and E.

Area A VW、Ford、Toyota、Hyundai、Citroen、BMW、etc./Most cars.

Area B Honda,Lexus,etc.

Area C Dongfeng Citronen,etc.

Area D/E A few cars...

# 9. Troubleshooting

| Туре                                   | Use                                                                                                    |  |
|----------------------------------------|----------------------------------------------------------------------------------------------------|--|
| Unable to connect to tracking platform | Check the APN and settings. Check whrther the data service of SIM card is enabled. Check the balance of SIM card.                                                  |  |
| Tracker shows offline                  | Check whether external power is still connected. Check if the vehicle entered netword blind area. Check the balance of SIM card.                                   |  |
| Unable to locate                       | Make sure the top side facing upward without metallic things shielded.  Make sure it's not in area with no satellite coverage.                                     |  |
| Location drift                         | In area with poor GNSS signal (tall building around or<br>basement), drifting may happen.<br>Check whether vibration happens around to trigger the<br>accelerator. |  |
| No command reply                       | Make sure command format is correct.  Vehicle may be in network blind area.  Make sure SIM card is well inserted and has SMS servi.                                |  |

# 10. Full SMS Commands List

| Functions               | Command Format                                    | Explanation                                                                                                    |  |
|-------------------------|---------------------------------------------------|----------------------------------------------------------------------------------------------------|--|
| Set Admin Number        | admin123456+space+mobile number with country code | Please add your country code as prefix of the admin number                                                                   |  |
| Back to Factory Setting | begin123456                                       | After sent this sms command, all your configuration will be cleared and the device will get back to factory default settings |  |
| Password Change         | password+old password+space+<br>new password      | The password just can be 6 digitals                                                                                          |  |
| Restart                 | rst                                               | After sent this sms command, the configurations<br>will be saved and the device will restart                                 |  |
|                         | apn+123456+apn content                            | Please get the exact correct APN name from the<br>SIM card provider of the tracker, "cmnet" is China<br>Mobile's APN name    |  |
| APN                     | apnuser+123456+space+content                      | If the SIM card operator doesn't have APN user, then please ignore this configuration                                        |  |
|                         | apnuser+123456+space+content                      | If the SIM card operator doesn't have APN password, then please ignore this configuration                                    |  |

| Functions             | Command Format                            | Explanation                                                                                                    |  |
|-----------------------|-------------------------------------------|----------------------------------------------------------------------------------------------------|--|
| IP&Port               | adminip+123456+space+ip<br>+space+port    | Micodus tracking platform's IP: 47.254.77.28;<br>Port: 7700                                                                                                    |  |
| Domain                | SZCS,123456,DOMAIN=d.micodus.<br>net:7700 | MiCODUS server domain: d.micodus.net, Port: 7700                                                                                                    |  |
| Google Maps Link      | G123456# or where                         | A. Indicates the device has GPS signet: V.V. Indicates the eleved desert has GPS signet. 2019-11-28 10-17-01: Date and Time; S. 0006mth: Speed of the tracker Bat's Battley level of the backup battley of the Bat's Battley level of the backup battley of the Bat's Battley level of the backup battley of the Bat's Battley level of the backup battley of the Bat's Battley level of the backup battley of the V* means GPS*, "3* means GPS*, 2* means 20%, "1* means 10%; 3* means GPS*, 2* means 20%, "5* means GPS*, 3* means GPS*, 2* means 20%, "5* means 10%; 3* means GPS*, 2* means GPS*, S26: GSM signet is 260 of the device; S26: GSM signet is 260 of the device; S26: GSM signet is 2 |  |
| Data Upload Frequency | upload123456+space+time                   | Time interval scope: 10-180s                                                                                                    |  |
| Time Zone             | timezone+123456+space+GMT No.             | If east time zone, needn't input sign "+", for example, it the time zone is East 8, then the sms command should be sent like this: timezone123456 8                                                                                                    |  |
| Darameter Over        | param1                                    | firmware version. ID. IP. port. domain. APN                                                                                                    |  |
| Parameter Query       | param2                                    | admin number, SOS number,move distance, overspeed auto arm time, auto disarm time, alarm interval                                                                                                    |  |
| Status                | status                                    | BAT:10 GPRS: GSM: GPS:A/V ACC:on/off oil:on/off power:on/off                                                                                                    |  |
| Arm                   | 111 or SF                                 |                                                                                                    |  |
| Disarm                | 000 or CF                                 |                                                                                                    |  |
| Movement Alarm        | move+alarm distance                       | Movement alarm distance scope: 100-1000m                                                                                                    |  |
| Overspeed Alarm       | speed+123456+space+080(km/h)              | Overpeed alarm speed scope: 20-150km/h                                                                                                    |  |
| IMEI Checking         | imei+123456                               |                                                                                                    |  |

| ormat | Explanation                                                                                                    |
|-------|----------------------------------------------------------------------------------------------------|
|       | If device keep stationary more than 5 minutes the device will enter into sleep mode automatically, sms commands and call can wake up it                                        |
| k     | If device keep stationary more than 5 minutes the device will enter into sleep mode automatically, vibration, sms commands and call can wake up it                             |
|       | Cancel sleep mode                                                                                                    |
|       | x=1-3( 1: SMS alarm, 2: Call alarm, 3: SMS first then Call ); y=1-9,1 is the most sensitive                                                                                    |
|       | Vibrate call alarm set ok (If device keep stationary more than 5 minutes the device will enter into sleep mode automatically, vibration, sms commands and call can wake up it) |
|       | Vibrate sms alarm set ok(If device keep stationary more than 5 minutes the device will enter into sleep mode automatically, vibration, sms commands and call can wake up it)   |
|       | Note: This command is used to switch the tracker to monitor mode, then dial the sim number of the tracker from the admin number, the device will pick up call automatically.   |
|       | Note: This command is used to switch the tracker back to track mode after voice monitor                                                                                        |
|       |                                                                                                    |

# 11. Any Questions?

E-mail: support@micodus.com

Skype: MiCODUS

# 12. Download the APP

Search "MiCODUS" in iOS APP store or Google Play Store, or just scan the QR code as below to download MiCODUS APP:

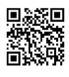

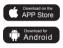